## **Programación**

## Ejercicios Tema 3 Elementos Básicos del Lenguaje C

**Autores:**

**M. Paz Sesmero Lorente Paula de Toledo Heras Fco. Javier Ordoñez Morales Juan Gómez Romero Jose A. Iglesias Martínez Jose Luis Mira**

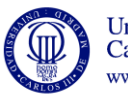

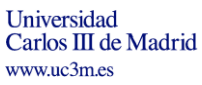

1

## **Primera Sesión: variables, constantes, tipos de datos, expresiones y operadores. Instrucciones de entrada y salida.**

1. Escriba un programa que muestre en la pantalla un mensaje de saludo, por ejemplo "Hola",y luego muestre el mensaje "Por favor introduzca el año en que nació". El programa debe leer ese valor y almacenarlo en una variable de tipo entero llamada fecha. Por último haga que el programa escriba la frase " Si usted nació en <valor de la fecha leída> este año cumple <edad calculada> años. Es recomendable que vaya escribiendo el programa por pasos (mostrar saludo, pedir

fecha, leer fecha,…) y compilándolo después de cada paso para comprobar que funciona.

- 2. Escriba un programa en el que se declaren tres variables, a, b y c y se asigne a esas variables los valores 5, 7 y 9 respectivamente. El programa deberá entonces calcular su suma y mostrar el resultado. Modifíquelo para que los valores de las variables sean introducidos por el usuario.
- 3. Escriba un programa que calcule el interés que se obtiene por un determinado dinero depositado en un banco. Para ello el programa preguntará por el capital inicial y por el tipo de interés.
- 4. Escriba un programa que calcule el área de un triángulo rectángulo, pidiendo al usuario la altura y la base. La salida por pantalla debe ser "Un triangulo rectángulo de altura \_\_\_\_ y base \_\_\_\_, tiene un área de \_\_\_\_" (sustituyendo los espacios en blanco por los valores) NOTA area =  $(base * altura)/2$
- 5. Escriba un programa que calcule el perímetro de una circunferencia. NOTA perimetro  $= 2 * PI * r$ ). Se recomienda definir **PI** como una constante usando la directiva **define.**
- 6. Dado el siguiente fragmento de código, identifique las declaraciones de variables, las instrucciones de asignación, los operadores y las expresiones. ¿Cuál será el resultado de evaluar esas expresiones?

```
int i1, i2, i3;
float r1, r2, r3;
i1=12:
i2=5:r1=12.0;
r2 = 5;r3 = r1/r2;r3 = i1/i2;i3=i1/r2;
```
**Nota**: El operador división se comporta de diferente forma según el tipo de datos de los operandos: si son números enteros el resultado será también un número entero. Si los operandos son números reales, el resultado será también un número real. Si uno de los dos es entero y otro real, el entero se convierte a real y la operación se hace entre reales.

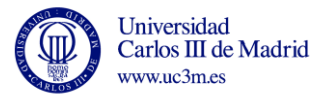

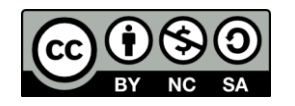

- 7. Escriba un programa que calcule el resto de la división de dos números enteros. Para ello utilice el operador módulo (%).
- 8. Escriba un programa que pida un tiempo en segundos y lo muestre convertido a minutos y segundos.
- 9. Escriba un programa que pregunte al usuario su edad, y luego compruebe si es mayor de 21 años. Si es mayor deberá escribir un 1 y si es menor un 0. El ejercicio se debe resolver usando operadores relacionales. Recuerde que el resultado de evaluar una expresión verdadera en C (por ejemplo 7>5) es 1, y el de evaluar una falsa (7<5) es 0.
- 10. Escriba un programa en el que se declaren dos variables, a y b, se pida un valor para cada una de ellas, y se intercambien dichos valores.
- 11. Escriba un programa en C que convierta euros a dolares (1 euro = 1.286 dolares) y a libras esterlinas (1 euro = 0,865 libras). Imprima los resultados por pantalla.
- 12. Indique cuáles de estas instrucciones son correctas y cuáles incorrectas, e indique cuál es el resultado de su ejecución.

```
i=i+1;printf("%d", 4+20);
printf("suma=var uno + var dos = %i + %i", var uno, var dos, suma);
```
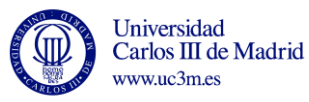

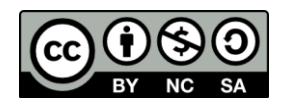